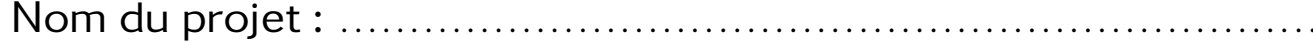

Session sur les ordinateurs

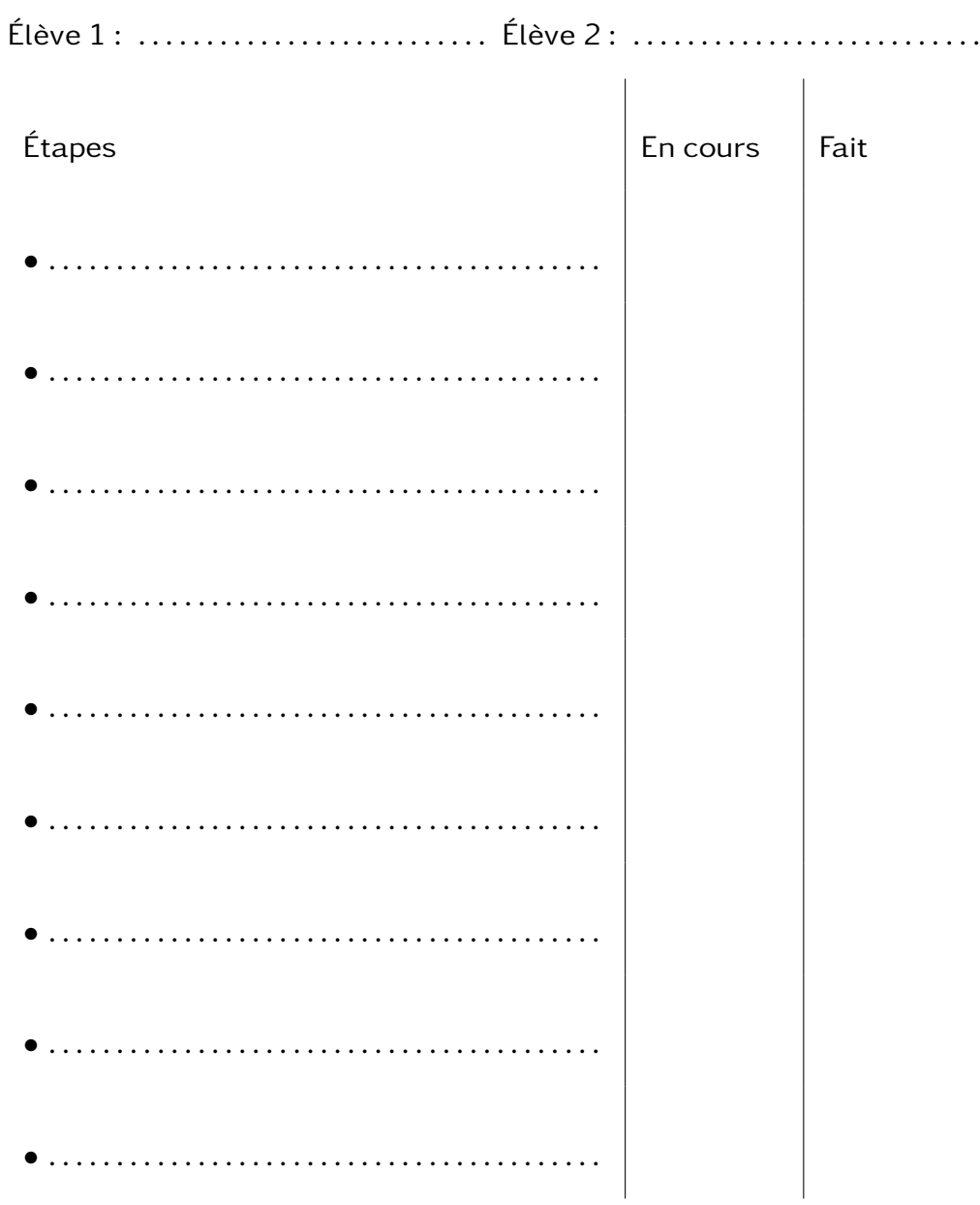